## **caArray 049 - Introduction to caArray - a High-level Workflow**

## Introduction to caArray: a High-level Workflow

**Topic**: caArray Usage

**Release**: Up to caArray 2.x

## **Date entered**: 01/15/2010

Below is a diagram of the workflow in the caArray application. This diagram is rendered in text also, with a link to a key FAQ related to each action in the workflow.

## **Diagram of caArray Workflow**

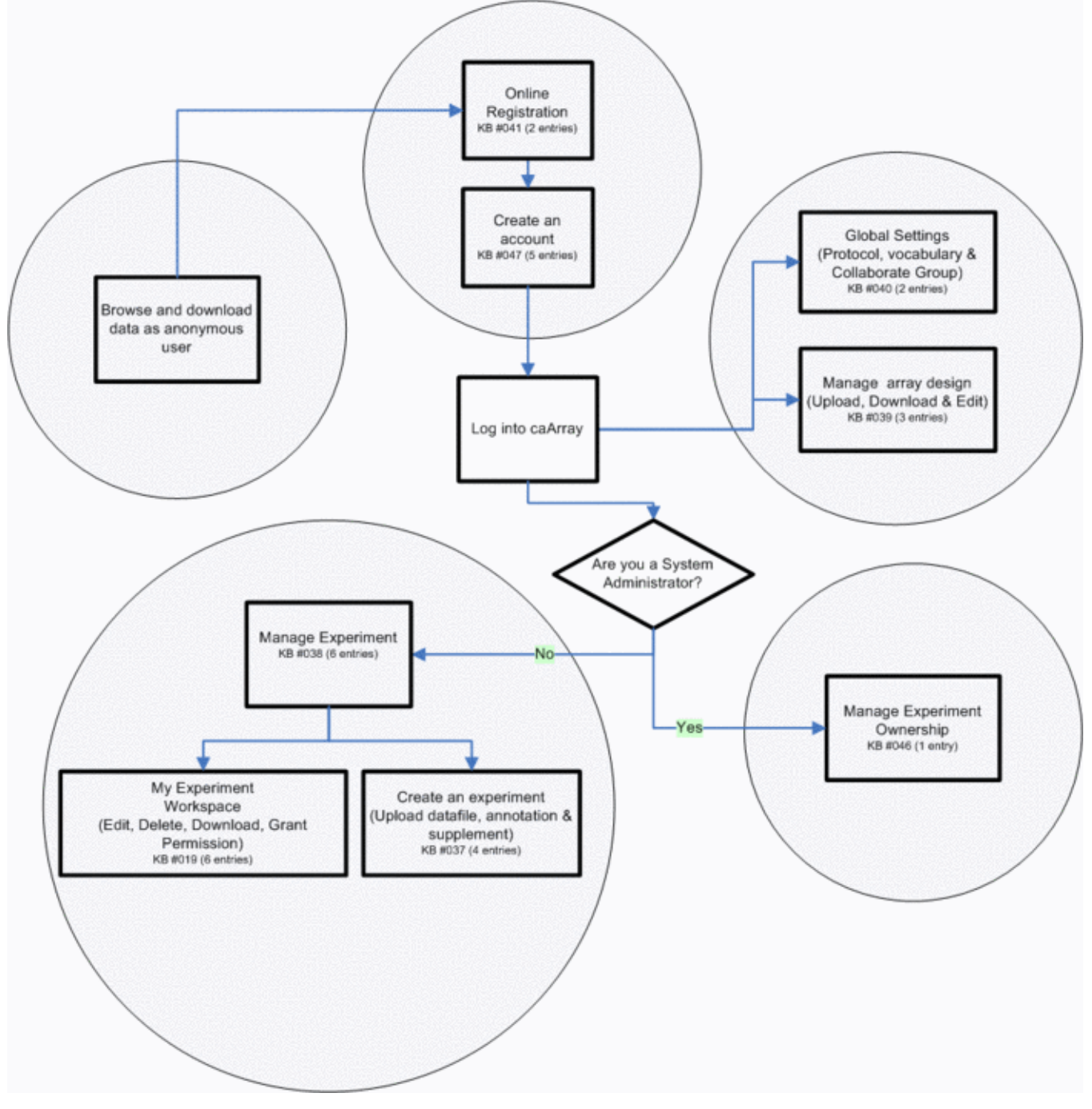

You may Browse and download data as an anonymous user. [caArray 041 - caArray Account Management](https://wiki.nci.nih.gov/display/caArray2/caArray+041+-+caArray+Account+Management)

You may use Online Registration and Create an account. [caArray 047 - Creating a caArray account with UPT](https://wiki.nci.nih.gov/display/caArray2/caArray+047+-+Creating+a+caArray+account+with+UPT)

After creating an account, you may Log into caArray.

Once logged in, you may adjust Global Settings: Protocol, vocabulary and Collaborate Group. [caArray 040 - caArray Global Settings](https://wiki.nci.nih.gov/display/caArray2/caArray+040+-+caArray+Global+Settings) You may also Manage array design: upload, download, and edit. [caArray 039 - Array Design Files](https://wiki.nci.nih.gov/display/caArray2/caArray+039+-+Array+Design+Files) If you are a system administrator, you may Manage Experiment Ownership. [caArray 046 - Management Account Ownership](https://wiki.nci.nih.gov/display/caArray2/caArray+046+-+Management+Account+Ownership) As a user, you may Manage Experiment. [caArray 038 - caArray Experiment Management](https://wiki.nci.nih.gov/display/caArray2/caArray+038+-+caArray+Experiment+Management)

You may Edit, Delete, Download, or Grant Permissions to My Experiment Workspace. [caArray 019 - caArray File Loading Process](https://wiki.nci.nih.gov/display/caArray2/caArray+019+-+caArray+File+Loading+Process)

You may create an experiment. (Upload datafile, annotation and supplement) [caArray 037 - MAGE-TAB Files](https://wiki.nci.nih.gov/display/caArray2/caArray+037+-+MAGE-TAB+Files)

If you have a comment, please leave your comment in the [caArray End User Forum](https://cabig-kc.nci.nih.gov/Molecular/forums/viewtopic.php?f=6&t=577).